## **智行理财网** NFT交易平台 BITGET投资小白的选择

 NFT交易平台是一个特殊的交易平台,它专门用于卖出和购买以太坊上的Non-Fungible Token(NFT)。NFT是一种数字资产,它可以在以太坊网络上进行购买 、出售、出租或交换。NFT交易平台旨在帮助投资者在以太坊网络上安全地交易他 们的NFT token。

 最近有很多人会在网上听说到NFT,却不怎么知道NFT是个什么东西,在哪里交易 。接下来为大家讲解一下,什么是NFT,以及如何去选择一个好的交易平台交易。

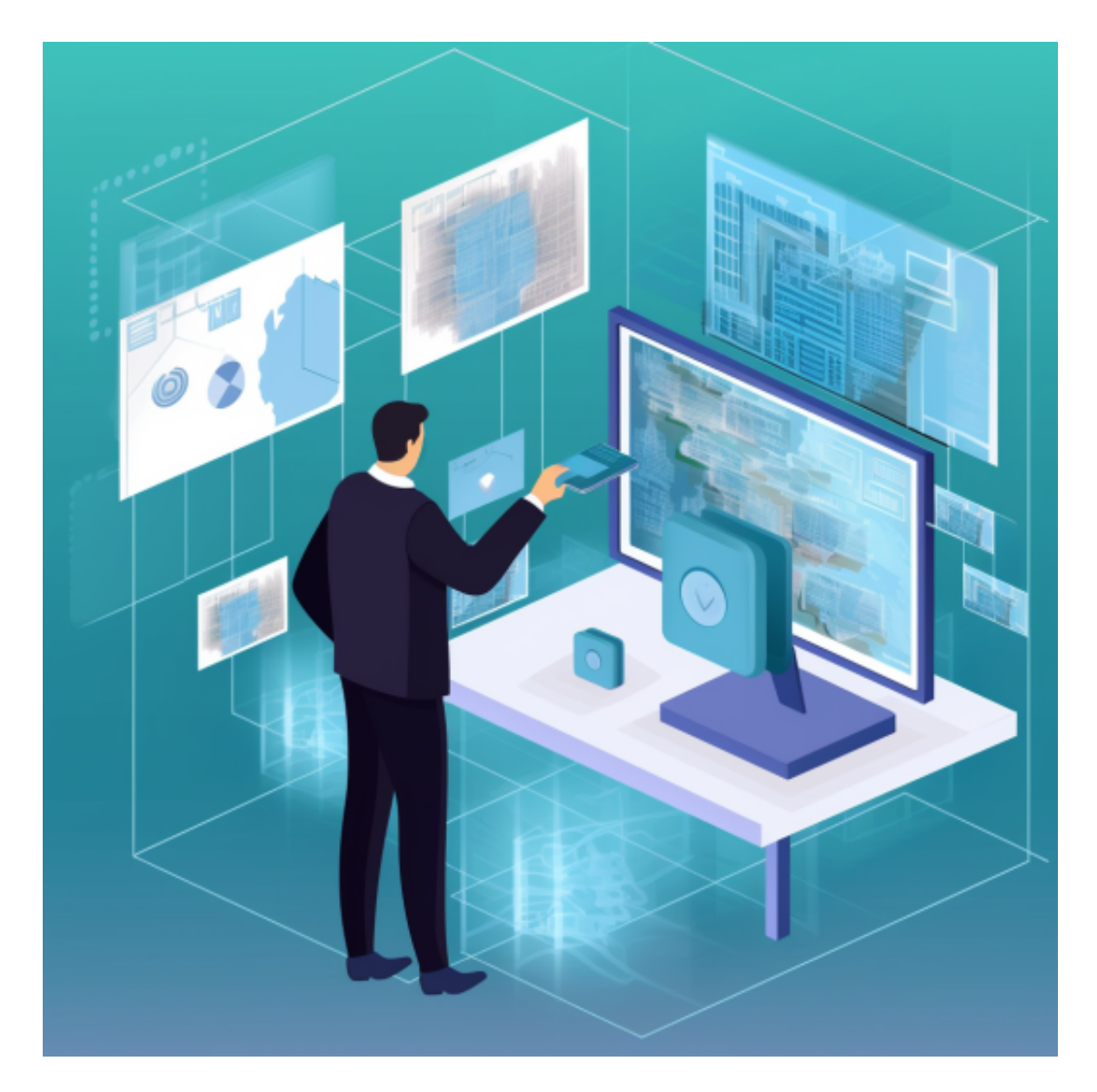

 NFT是基于区块链技术的一个区块链产品,在去年才名声大噪。它是一种非同质 代币,可以将实物通过区块链技术来实现数字化,因此也被人们成为是"万物上链 "的技术。受到区块链技术的影响,NFT是不可被拆分,且是独一无二的,这样的 唯一性让NFT变得有稀缺性,也就有了一定的价值。

 NFT交易平台在市场上已经开始普及开来,有多种类型是可以提供给用户参考并 参与的,在此之前用户要切记的是要找大型正规的平台,目前NFT市场出现许多诈 骗骗局,所以玩NFT也是有一定的风险性。NFT目前比较有规模的类型是艺术品和 游戏,这两个类别是当前玩的人最多,也是最有市场规模的类型。

许多人想要了解如何下载Bitget交易平台,接下来就让我们来讲讲BG下载细节, 帮助你顺利下载安全交易平台。

下载Bitget APP: 在手机应用商店搜索"Bitget",或者在Bitget官网上下载APP 。点击下载后,等待下载完成。下载完成后,点击"打开"进入APP。

安装Bitget APP: 打开下载完成的Bitget APP。点击"安装"按钮, 等待安装完 成。安装完成后,点击"打开"按钮进入APP。

 注册Bitget账号:打开Bitget APP,点击"注册"按钮。填写注册信息,包括手 机号码、验证码、登录密码等。点击"注册"按钮,完成注册。

 登录Bitget账号:打开Bitget APP,输入注册时填写的手机号码和密码。点击"登录"按钮,进入Bitget账号。

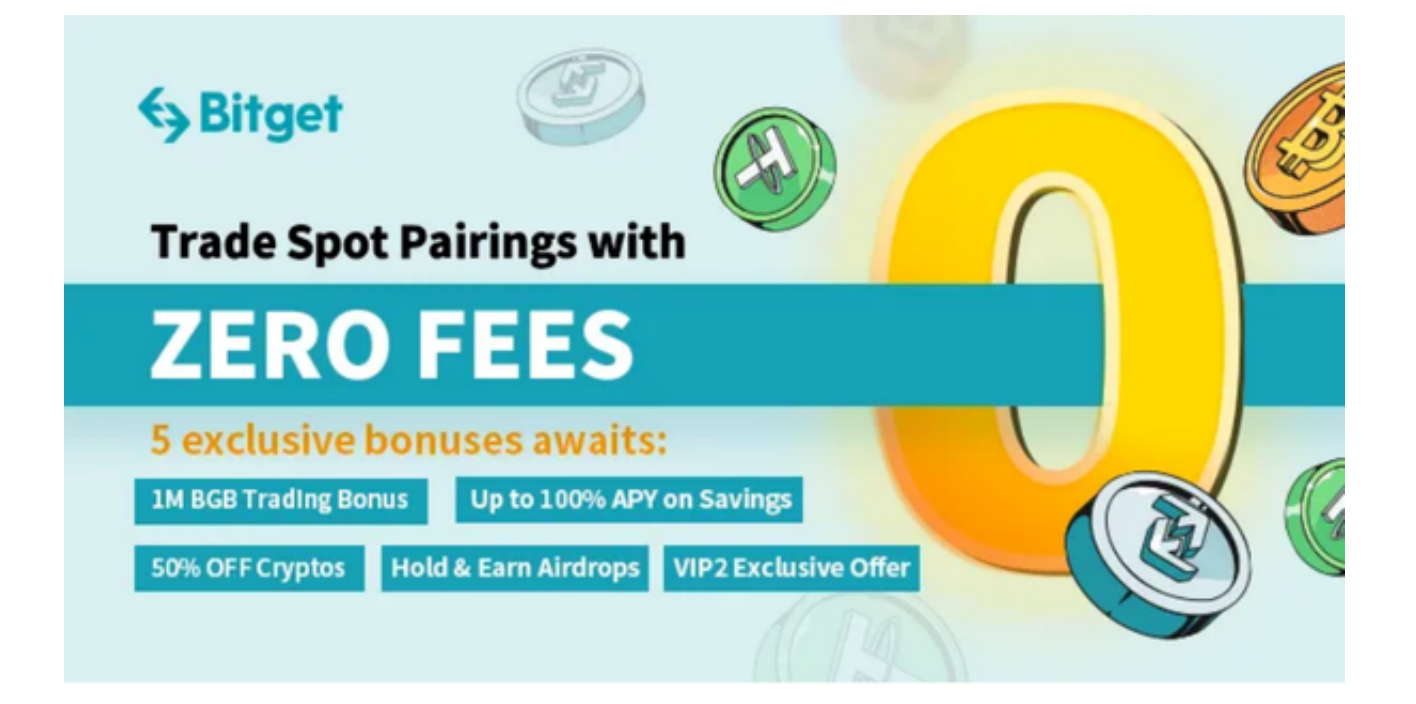

 使用Bitget APP:登录Bitget账号后,可以进行数字货币的交易、充值、提现等 操作。在APP首页可以查看数字货币的行情和交易深度。在"资产"页面可以查看 自己的数字货币资产和交易记录。

 Bitget APP是一款方便用户进行数字货币交易的工具,用户可以在手机上随时随 地进行交易。下载和安装Bitget APP非常简单,只需要在应用商店搜索或者在官网 上下载即可。注册和登录Bitget账号后,用户可以进行数字货币的交易、充值、提 现等操作。